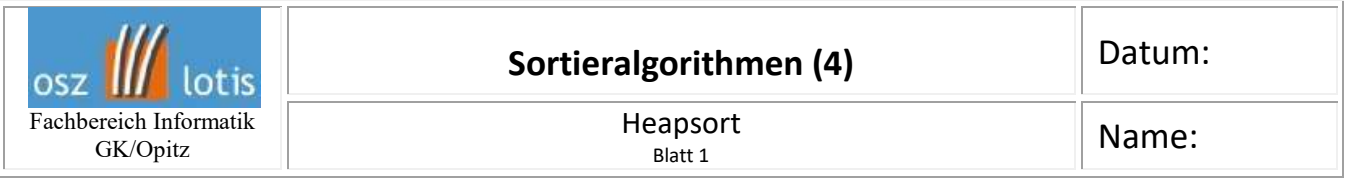

In der Vergangenheit haben Sie bereits einige Sortierverfahren und nicht-lineare Datenstrukturen in Form von Binärbäumen und binären Suchbäumen kennengelernt. Heute soll Sie nun Ihr Wissen aus beiden Bereichen verknüpft werden.

## **Ein binärer Heap ist eine Datenstruktur zum effinzienten Sortieren von Elementen.**

**Aufgabe 1:** Schauen Sie sich das folgende Video von Prof. Dr. Oliver S. Lazar an. (15 min) [https://www.youtube.com/watch?v=6bgn0OzTU3w&feature=youtu.be&ab\\_channel=nerdwest](https://www.youtube.com/watch?v=6bgn0OzTU3w&feature=youtu.be&ab_channel=nerdwest) und bearbeiten Sie dann die folgenden Aufgaben.

Ergänzen Sie die Merkmale einer Heapstruktur.

Die Merkmale einer **Heapstruktur** sind:

**Aufgabe 2:** Sie haben sicherlich als ein Merkmal die Linkslastigkeit aufgeführt. Erklären Sie diesen Begriff anhand eines Binärbaumes oder eines Heaps.

Aufgabe 3: Erklären Sie, wie man "einen Baum per Levelorder" zu konstruieren hat.

**Aufgabe 4:** Nennen Sie die 3 Schritte, die vom unsortierten Array bis zum sortierten Heap nacheinander ausgeführt werden müssen.

1.

2.

3.

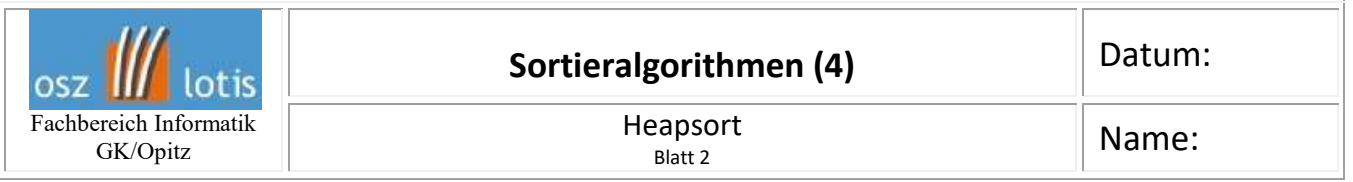

**Aufgabe 5:** Immer wenn im Video einer der drei oben genannte Schritte beendet ist, vollziehen Sie ihn hier noch mal nach. Prüfen Sie anschließend, ob Sie stets auf das gleiche Ergebnis kommen. Das gegebene Array lautet: A = [2, 33, 37, 31, 41, 30, 15].

## **1. Schritt**

**2. Schritt**

## **3. Schritt**

**Aufgabe 6:** Bauen Sie einen Heap auf und anschließend führen Sie die Sortierung durch. A:= [2, 9, 5, 8, 1, 7, 3, 6, 4] Eine Selbstkontrolle ist über<https://studyflix.de/informatik/heapsort-1326> möglich.

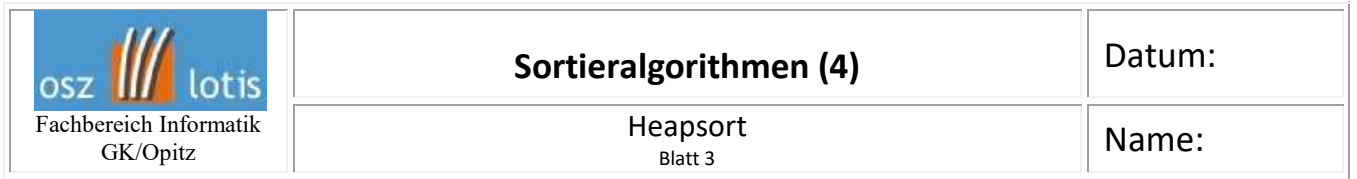

## **Aufgabe 7. Gegeben ist ein Binärbaum, der gemäß Levelorder aufgebaut wurde.**

- a) Wie lautete das gegebene unsortierte Array?
- b) Kontruieren Sie daraus einen Heap.
- c) Führen Sie schrittweise den Heapsort durch. Geben Sie Zwischenschritte an.
- d) Wie lautet das sortierte Array?
- e) Eine Selbstkontrolle ist über <http://btv.melezinek.cz/binary-heap.html> möglich. Geben Sie an der markierten Stelle das Array ein (ohne Leerstellen und mit Komma zwischen den Zahlen) und klicken Sie anschließend auf Build Heap und später auf Heap Sort.

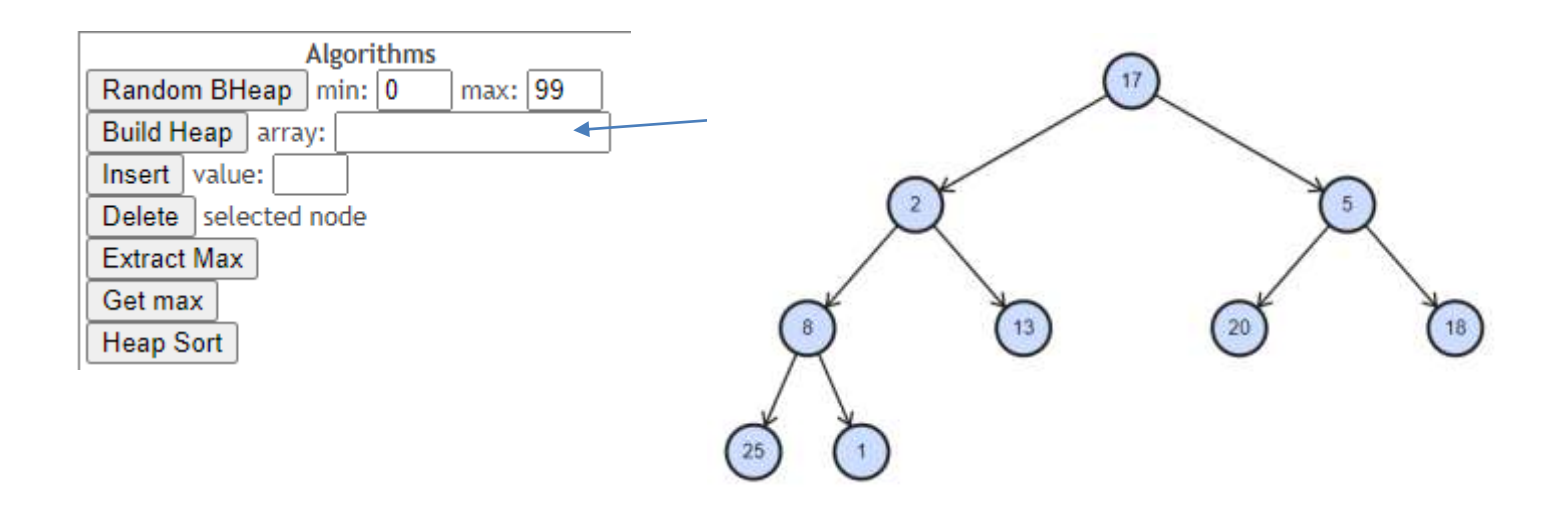